## **ACTIVITY 2: Internet of things (IoT) in Your or the Team Life**

**Activity Objective:** Create a presentation on the smart things that you and/or your team use in your daily life that can contribute to sustainability and what can you add that will increase your personal sustainability.

**Materials:** Chapter 13, paper, computer, printer, Internet Access, MS Power Point

## **Definition**

## **REVIEW VIDEOS:**

Will smart devices succeed and thrive in the future: https://www.youtube.com/watch?v=TPFSN7fFXgo

How it works: Internet of Things: https://www.youtube.com/watch?v=QSIPNhOiMoE

## **Procedure:**

- 1. Work as partners or small teams.
- 2. Research and brainstorm the Internet of Things and what smart devices mean to the world of sustainability.
- 3. Based on the text in chapter 13 and an Internet search develop a detailed presentation how the current smart things you use and future smart things used in your life or the lives of your team will improve sustainability.
- 4. Create a Power Point presentation on your results.

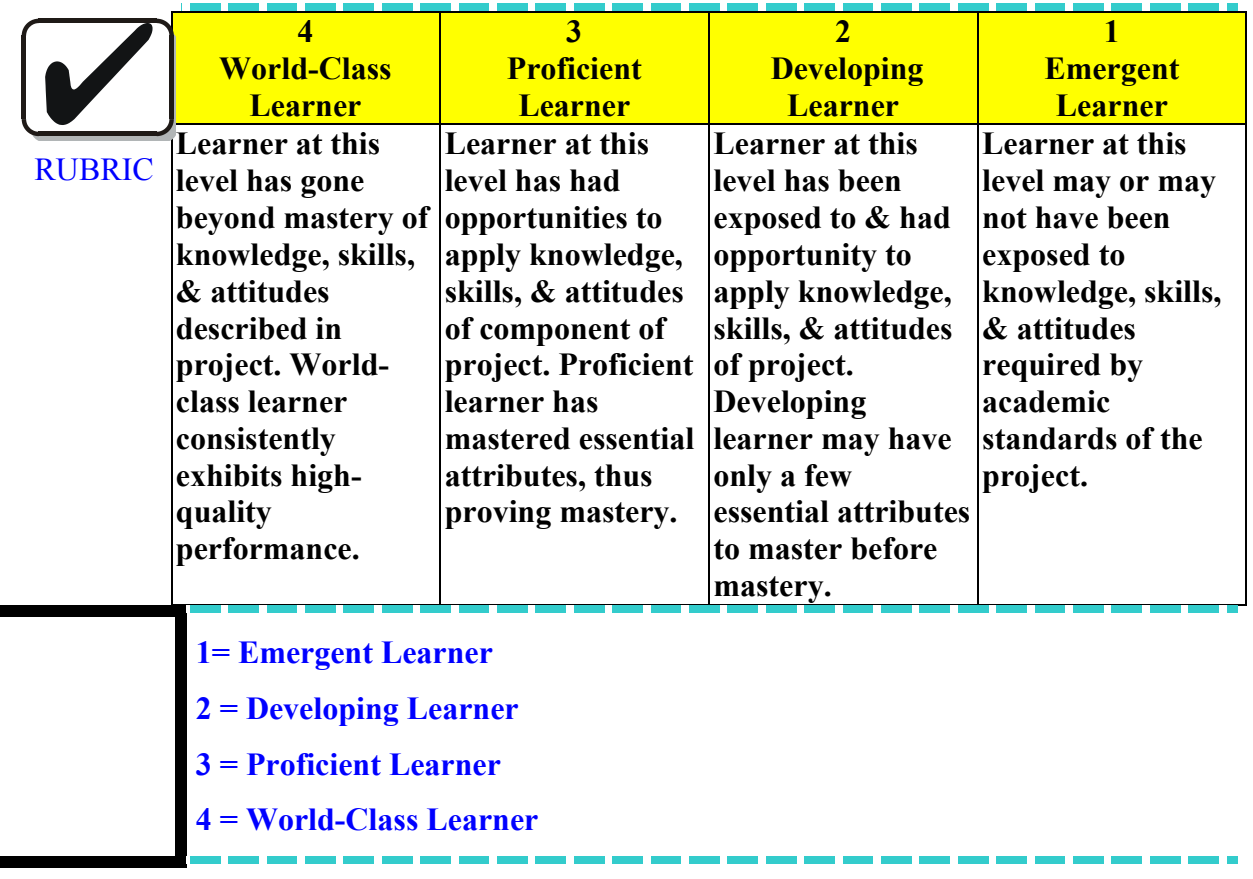